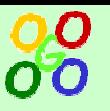

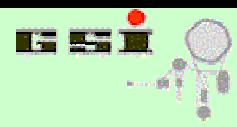

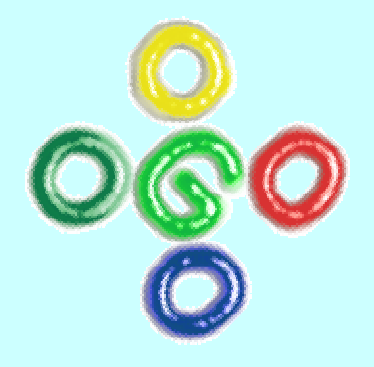

# G04 Version 3

## **Analysis concepts Analysis concepts**

**J. A d a mcze wski, H.G.Essel, S.Linev** 

## **Lectures**

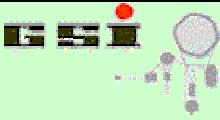

- Go4 is a framework for many kinds of experiments (Atomic & Nuclear Physics)
- $\bullet$  The analysis is written by the user (C++, unlimited ROOT)
- Go4 provides services and interfaces for analysis
- It runs in batch mode (CINT or compiled, on/off-line)
- or interactive mode (on/off-line):

The Go4 features

- A non blocking GUI controls and steers the analysis
- The analysis runs independently and can update graphics asynchronously
- ROOT objects are transported between analysis and G UI task
- ROOT and Qt graphics are interfaced
- User may create specific GUIs (Qt designer)

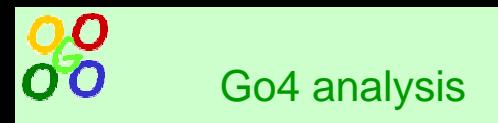

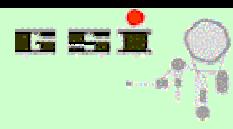

**A nalysis of event data: The e v ent loop is executed by frame work User code is plugged in**

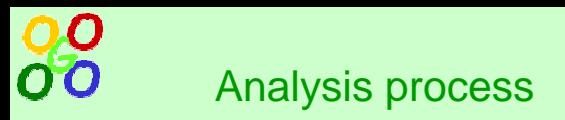

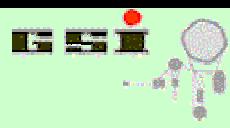

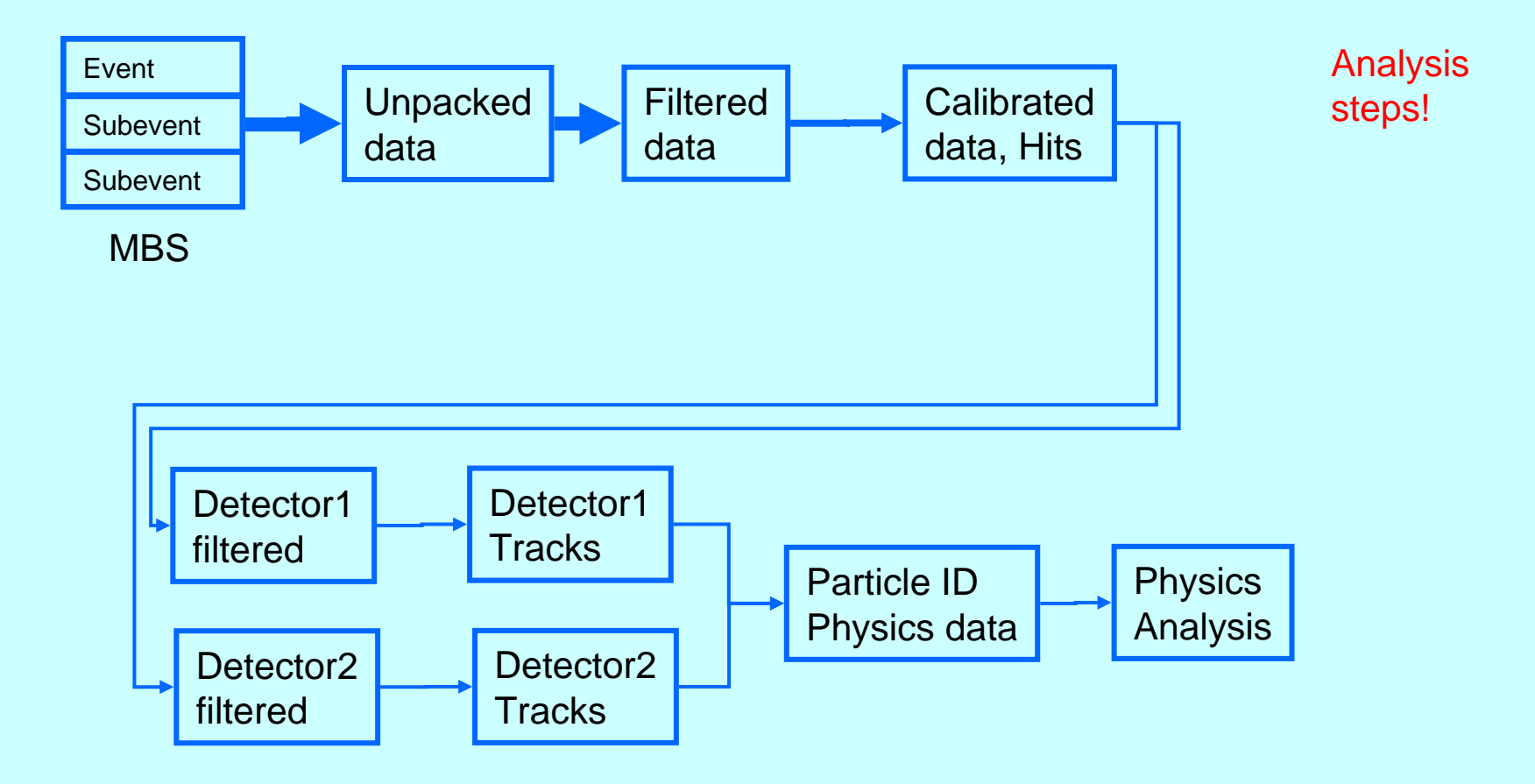

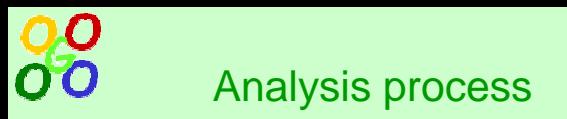

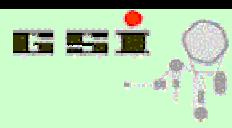

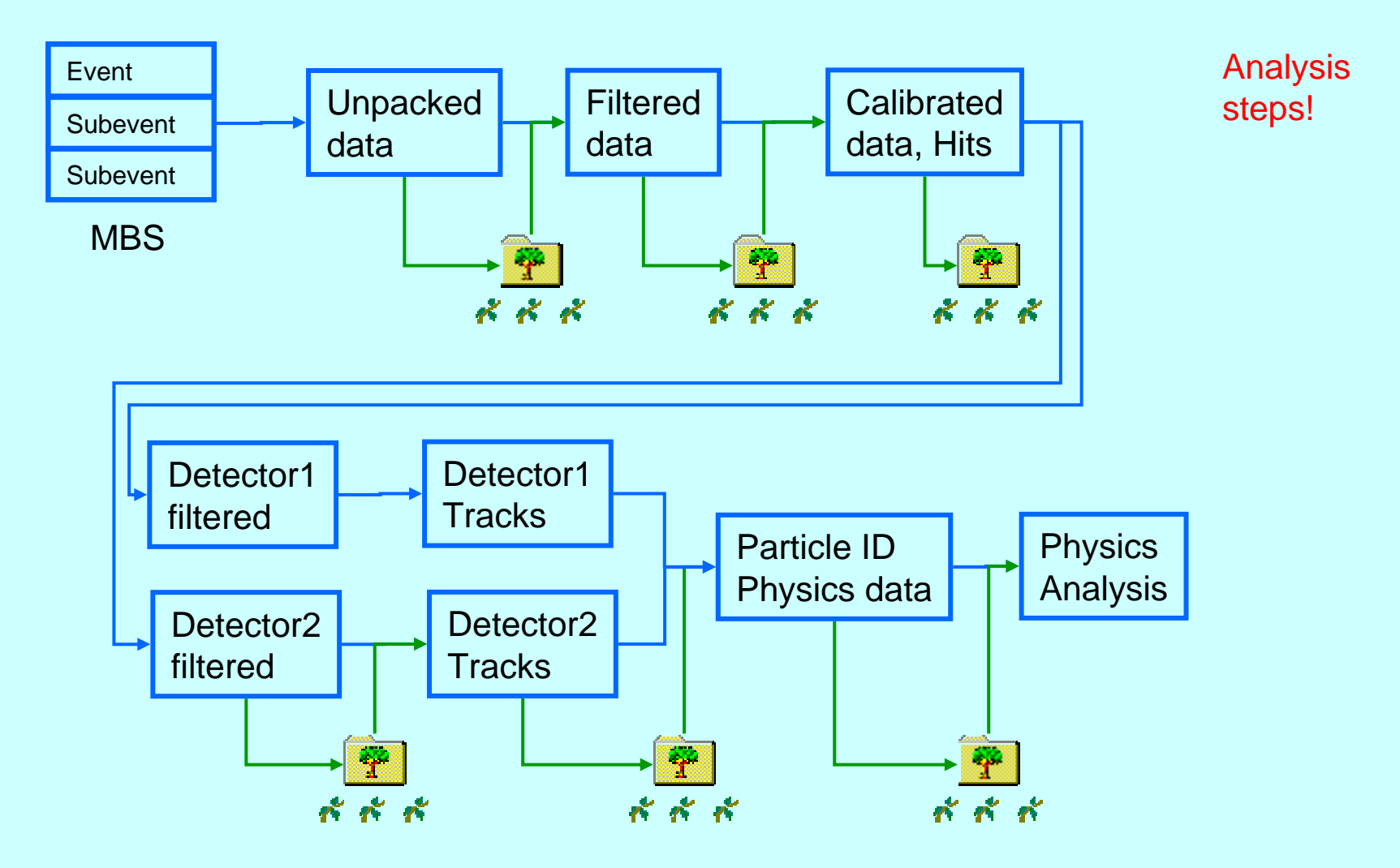

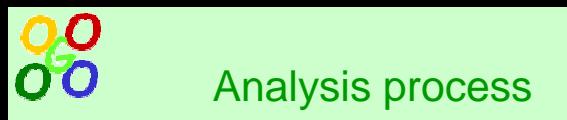

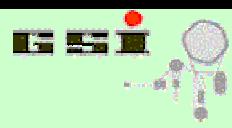

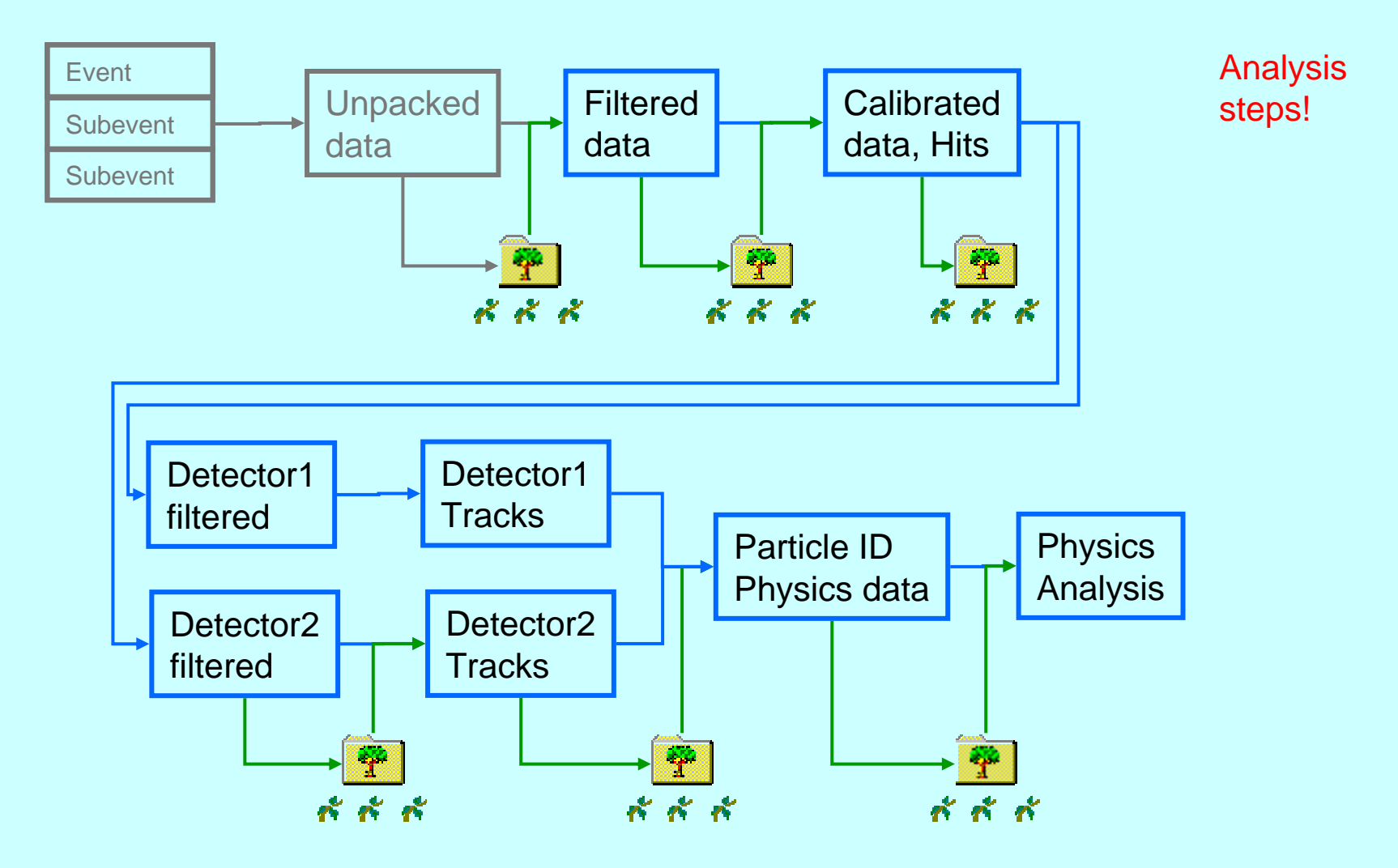

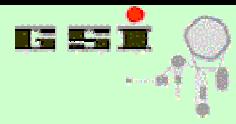

 $\frac{00}{00}$ 

**GO4GO4GO4GO4GO4GO4GO4GO4GO4GO4GO4GO4GO4GO4GO4GO4GO4GO4GO4GO4GO4GO4GO4GO4GO4GO4GO4GO4GO4GO4GO4GO4GO4GO4GO4GO4GO4GO4GO4GO4GO4G**

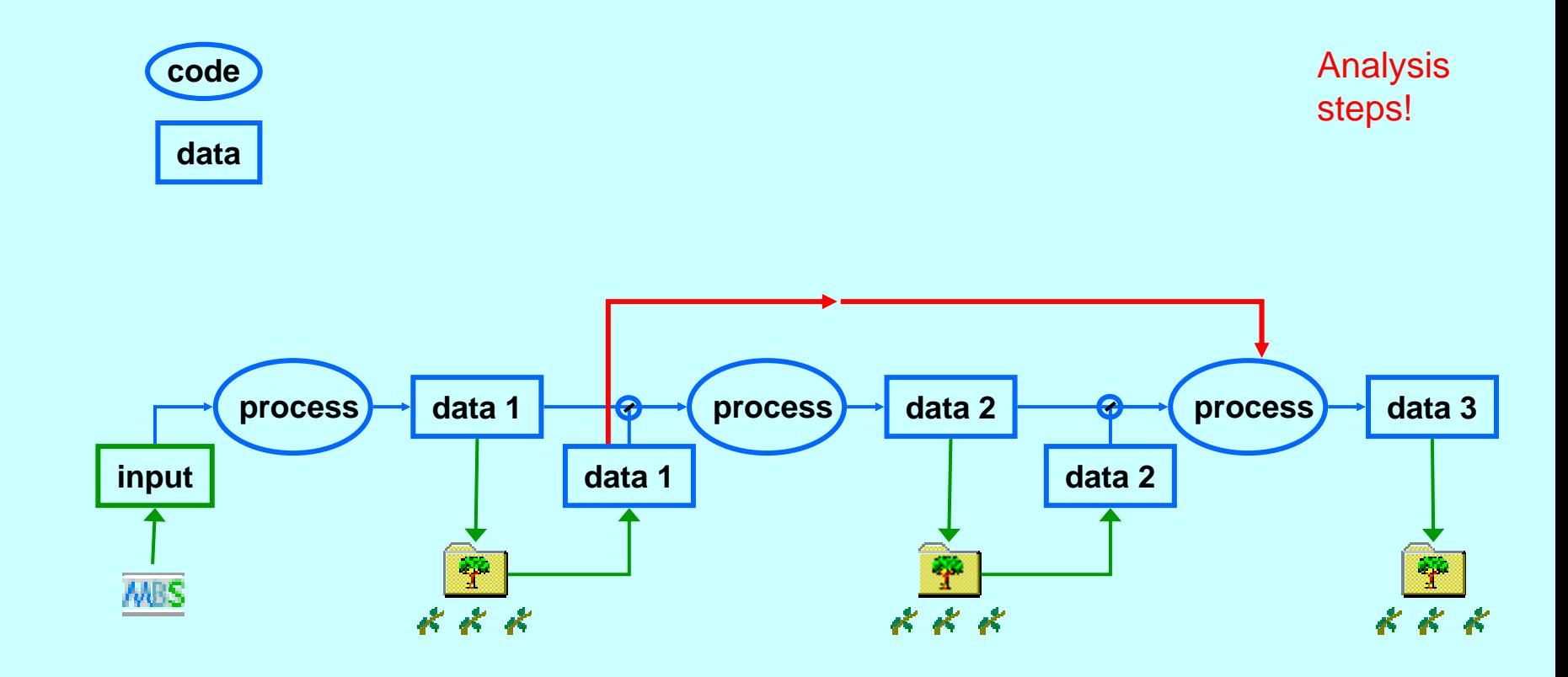

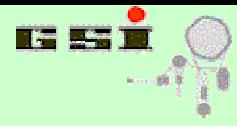

88

**GO4GO4GO4GO4GO4GO4GO4GO4GO4GO4GO4GO4GO4GO4GO4GO4GO4GO4GO4GO4GO4GO4GO4GO4GO4GO4GO4GO4GO4GO4GO4GO4GO4GO4GO4GO4GO4GO4GO4GO4GO4G**

Analysis steps!

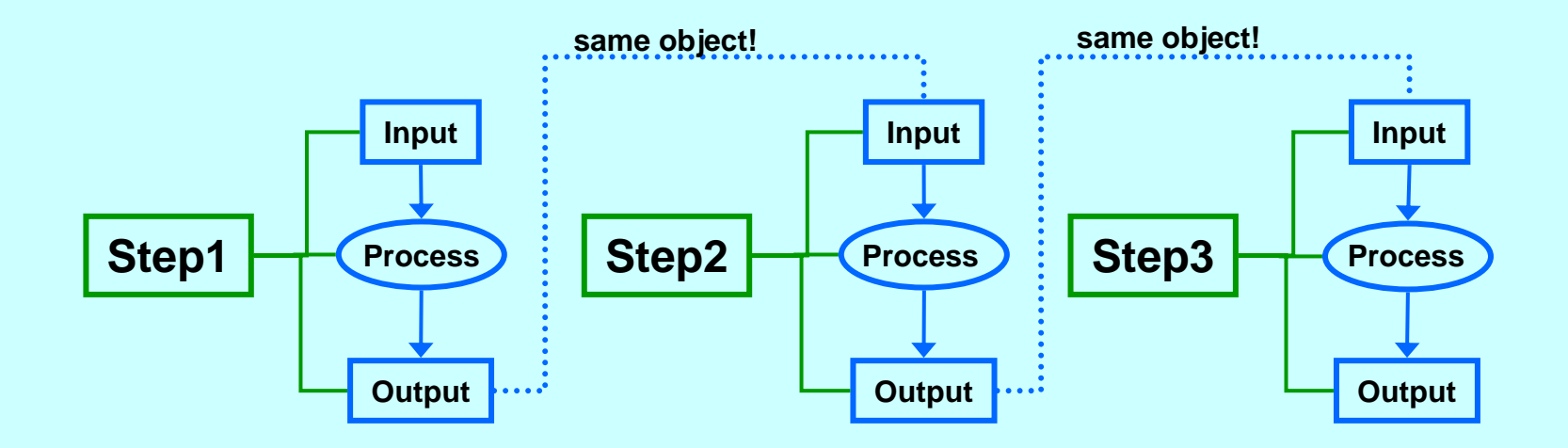

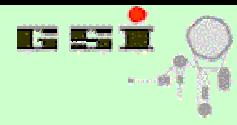

G o 4 analysis framework

 $\overline{O}$ 

00

**GO4GO4GO4GO4GO4GO4GO4GO4GO4GO4GO4GO4GO4GO4GO4GO4GO4GO4GO4GO4GO4GO4GO4GO4GO4GO4GO4GO4GO4GO4GO4GO4GO4GO4GO4GO4GO4GO4GO4GO4GO4G**

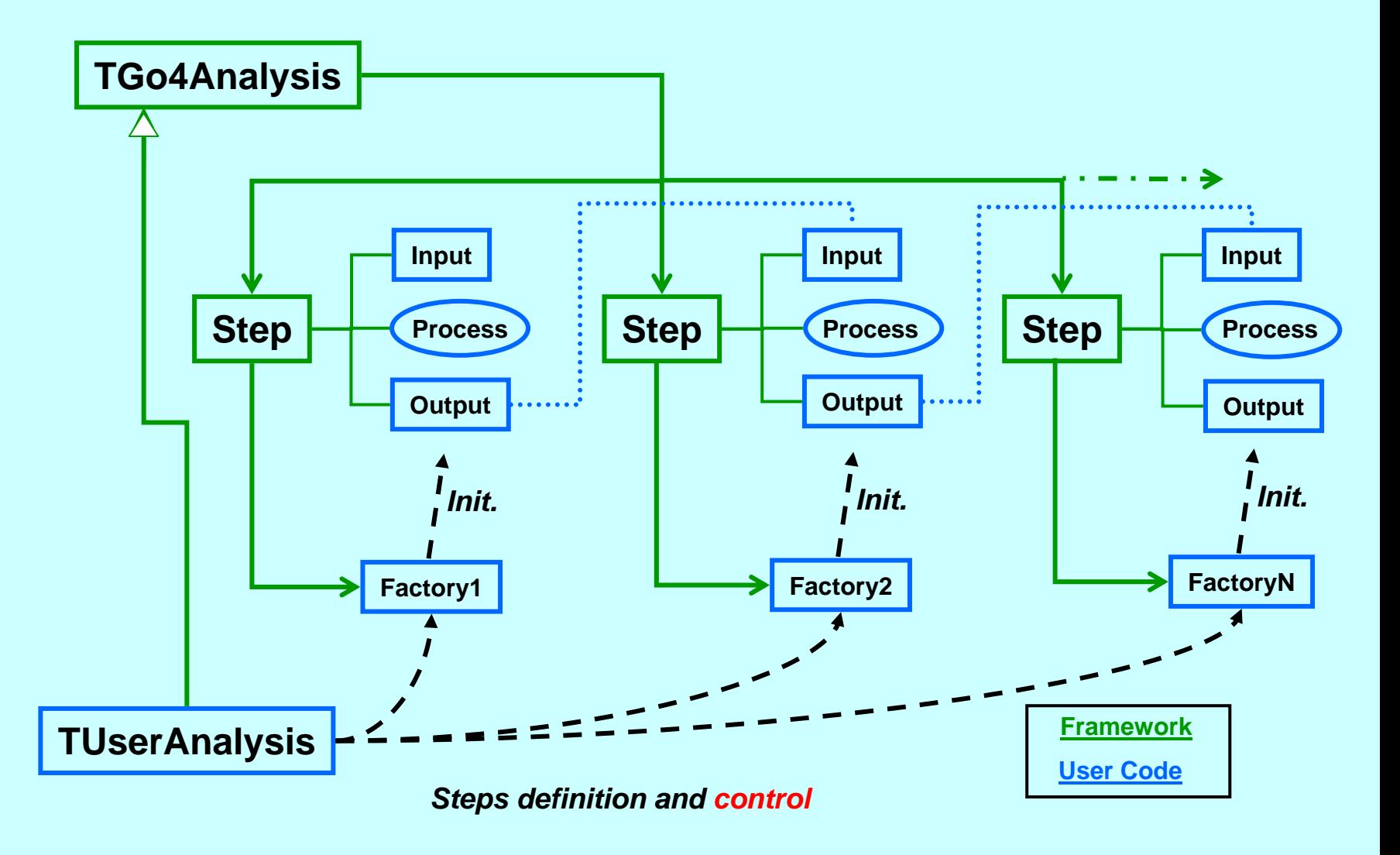

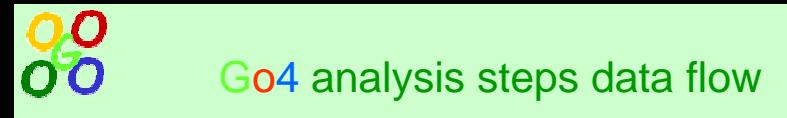

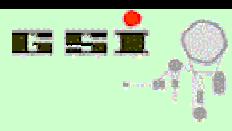

**Chain of analy sis steps processed sequentiall y Each step can b e en/disabled (framework) Input/output can b e switched (framework)**

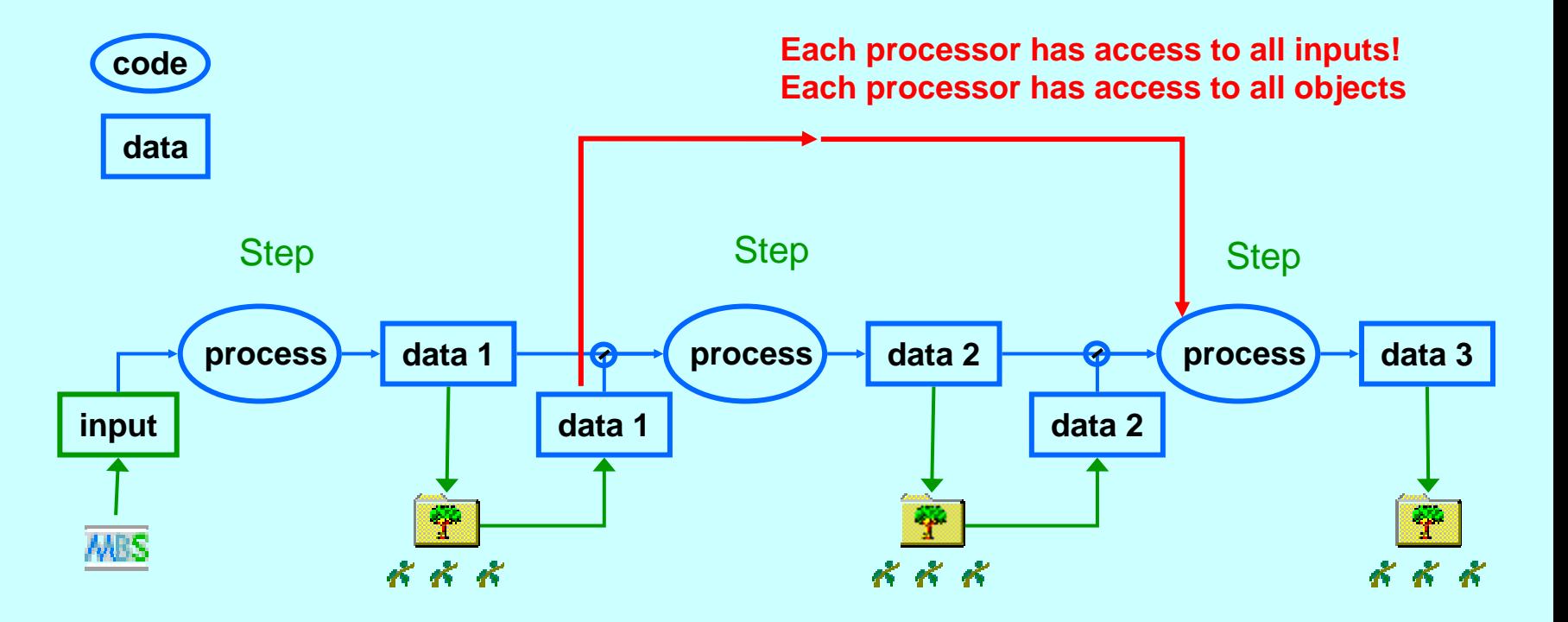

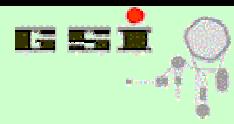

00 G o 4 event loop

**GO4GO4GO4GO4GO4GO4GO4GO4GO4GO4GO4GO4GO4GO4GO4GO4GO4GO4GO4GO4GO4GO4GO4GO4GO4GO4GO4GO4GO4GO4GO4GO4GO4GO4GO4GO4GO4GO4GO4GO4GO4G**

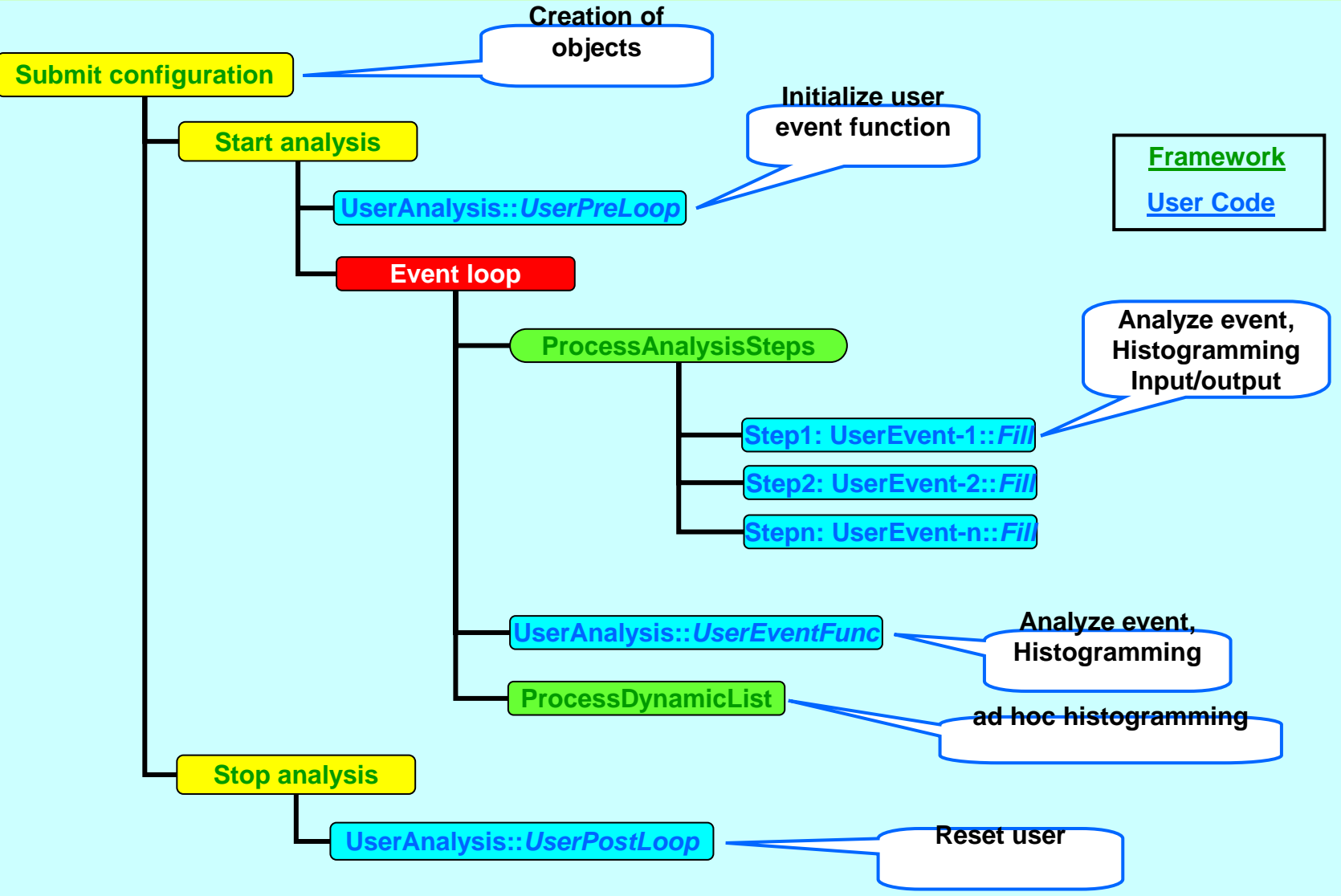

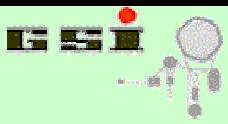

 $\boldsymbol{\Omega}$ 

**GO4GO4GO4GO4GO4GO4GO4GO4GO4GO4GO4GO4GO4GO4GO4GO4GO4GO4GO4GO4GO4GO4GO4GO4GO4GO4GO4GO4GO4GO4GO4GO4GO4GO4GO4GO4GO4GO4GO4GO4GO4G**

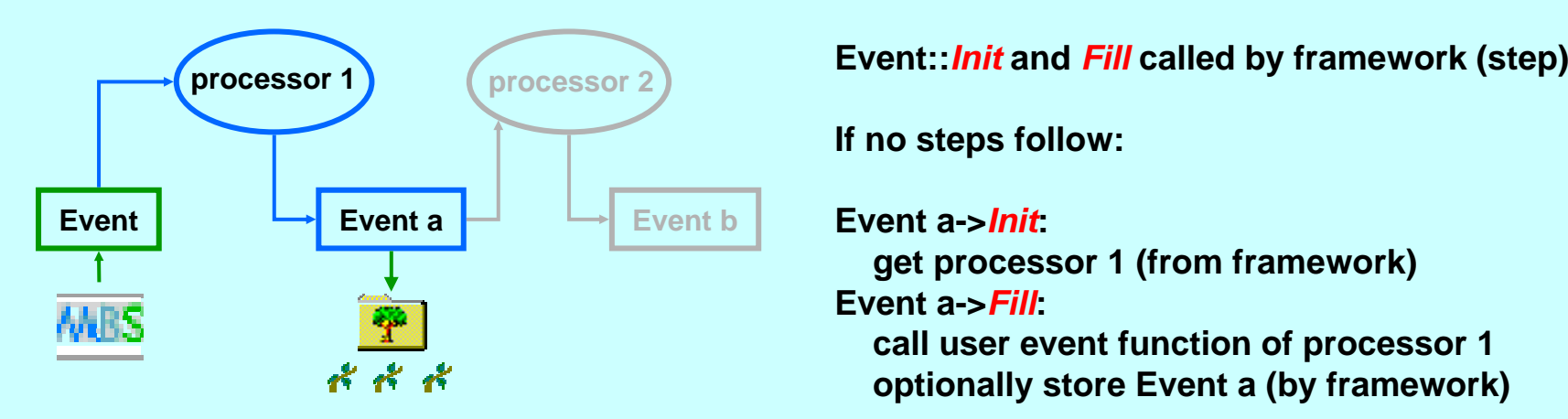

**If no steps follo w:**

**Event a->***Init***:** 

**get processor 1 (from frame w ork) Event a->***Fill***:** 

**call user event function of processor 1 optionally store Event a (by framework)**

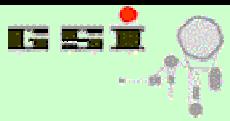

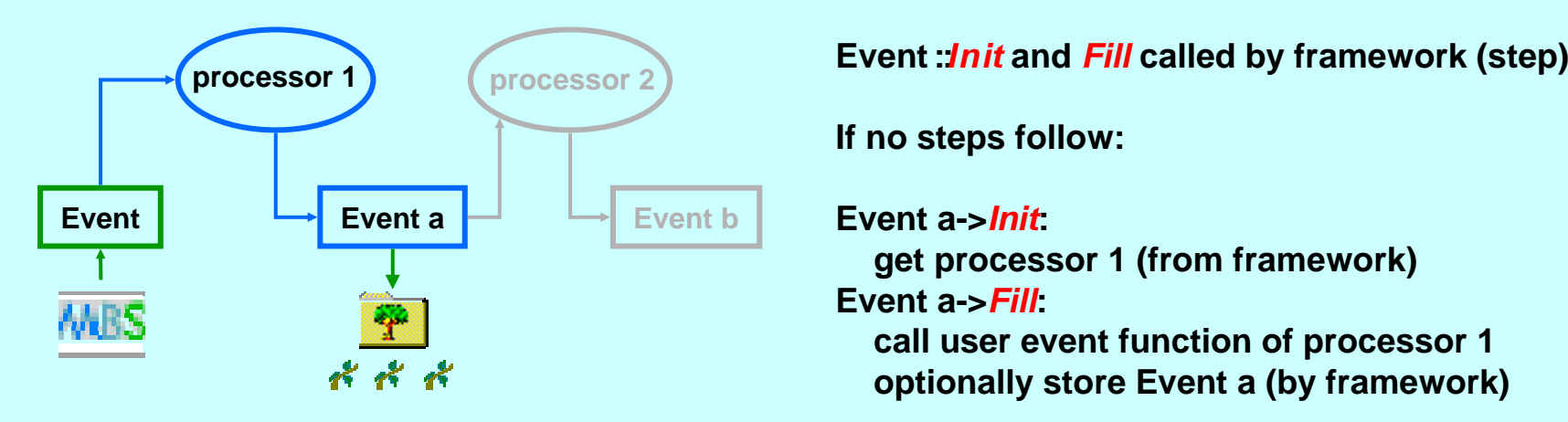

**If no steps follo w:**

## **Event a->***Init***:**

**get processor 1 (from frame w ork) Event a->***Fill***:** 

**call userevent function of processor 1 optionally store Event a (by frame work)**

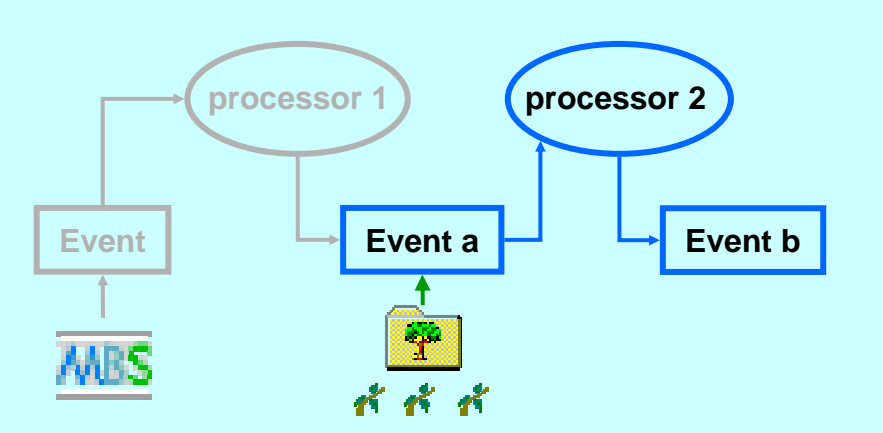

## **Event a->***Init***: 1. isevent source = processor 1? YES: g et processor 1 (from fram e w ork) 2. is event source a file (***TGo4FileSource***)? YES: get file source**

## **Event a->***Fill***:**

**1. processor 1?**

**YES: call user e v ent function of processor 1**

**2. file source?**

**YES: call** *BuildEvent* **function of file source**

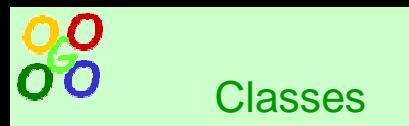

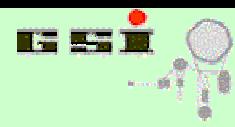

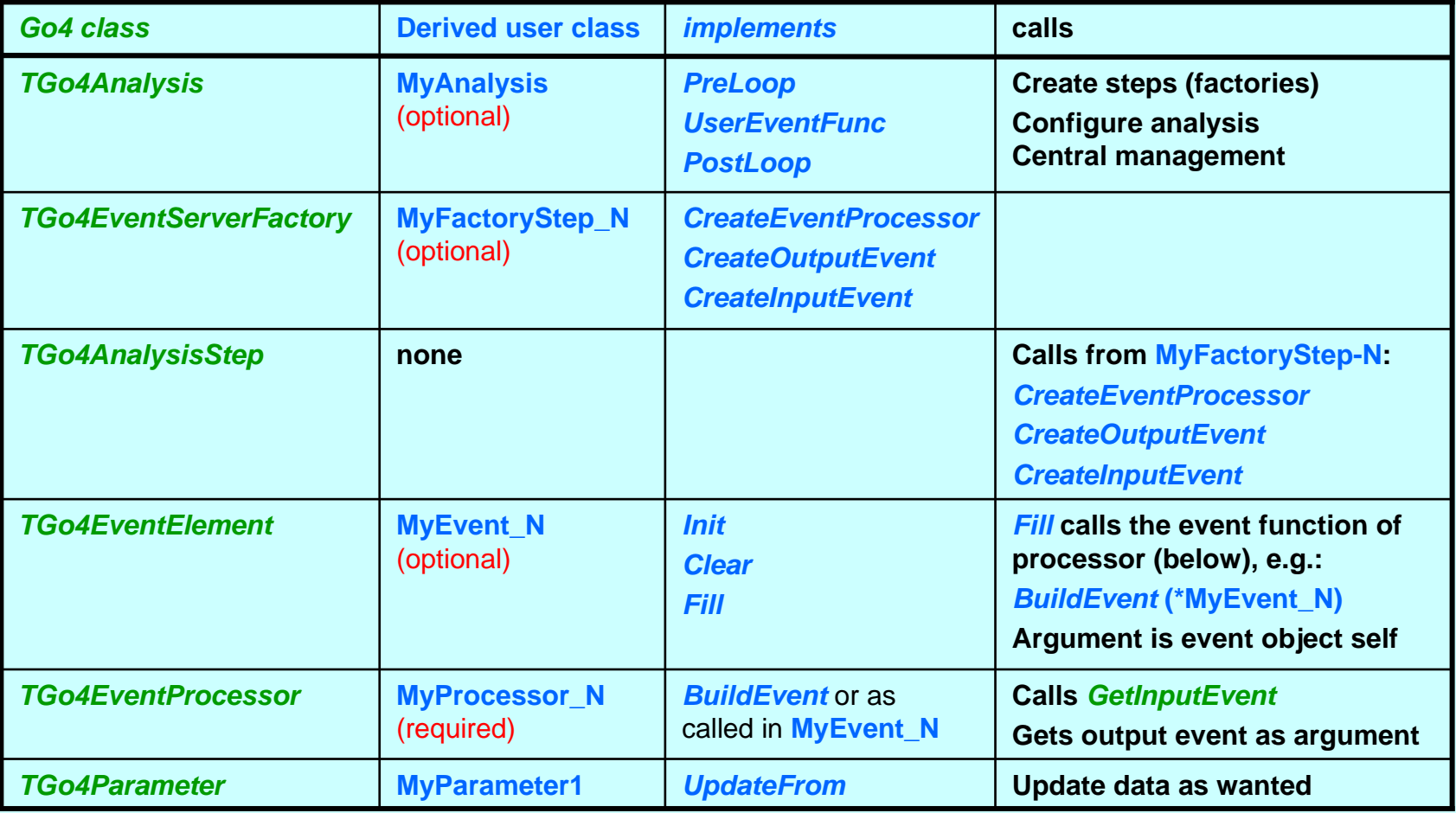

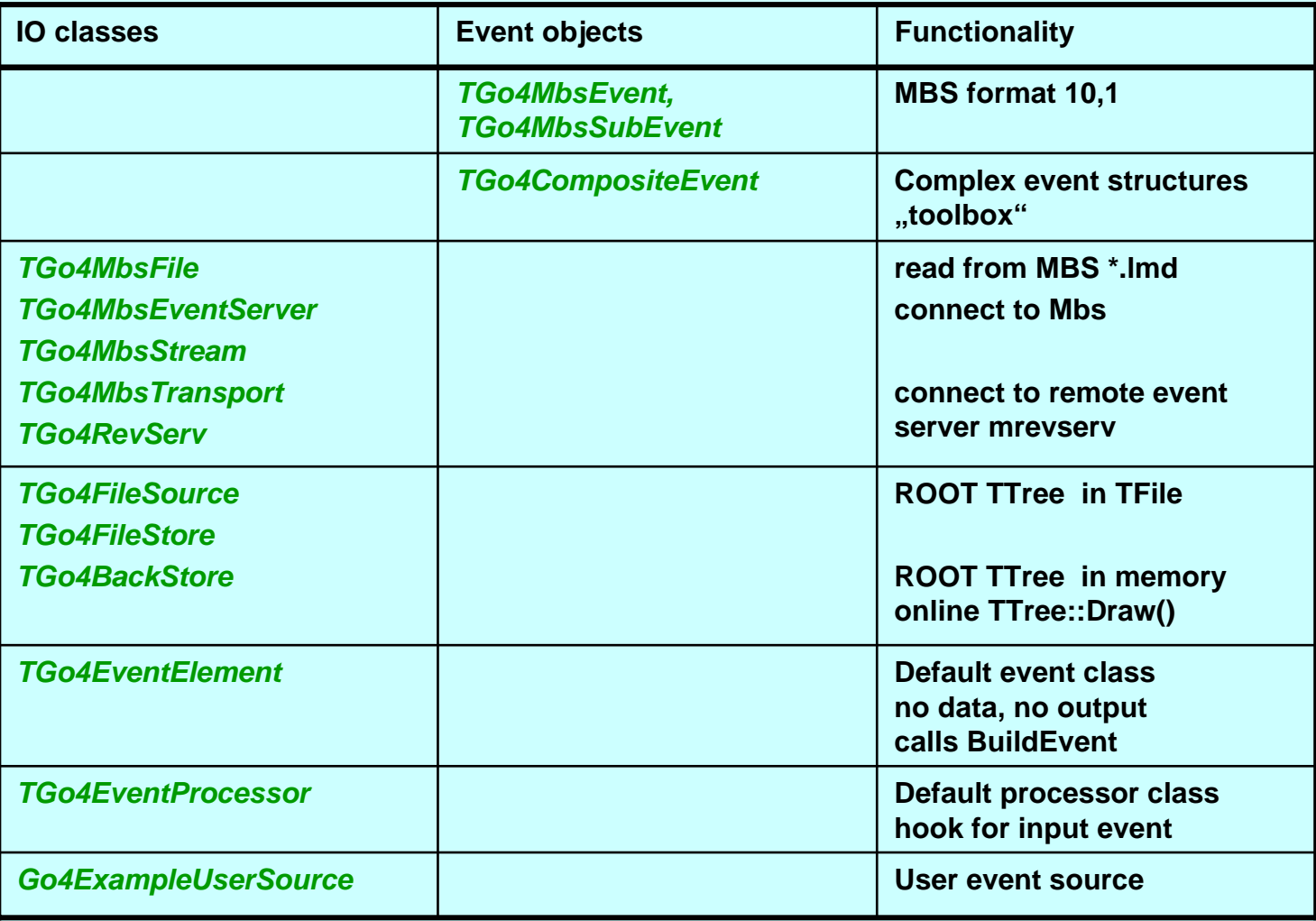

**GO4GO4GO4GO4GO4GO4GO4GO4GO4GO4GO4GO4GO4GO4GO4GO4GO4GO4GO4GO4GO4GO4GO4GO4GO4GO4GO4GO4GO4GO4GO4GO4GO4GO4GO4GO4GO4GO4GO4GO4GO4G**

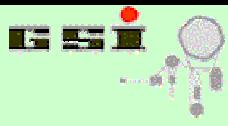

88

**GO4GO4GO4GO4GO4GO4GO4GO4GO4GO4GO4GO4GO4GO4GO4GO4GO4GO4GO4GO4GO4GO4GO4GO4GO4GO4GO4GO4GO4GO4GO4GO4GO4GO4GO4GO4GO4GO4GO4GO4GO4G**

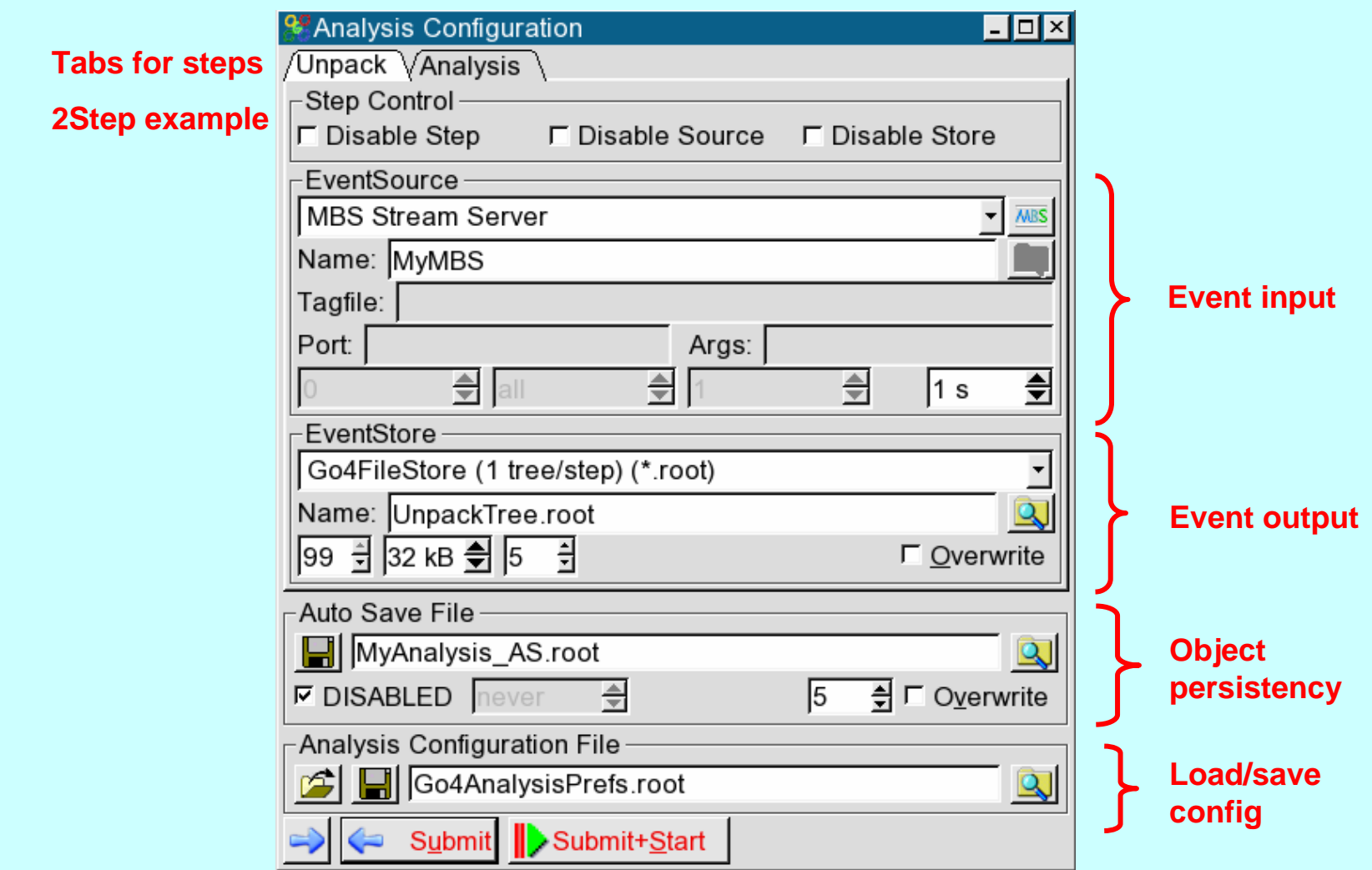

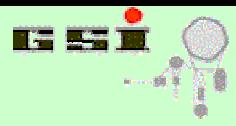

- • **Conditions**
	- **inspired from GOOSY**
	- **window condition :c h eck 1 (2) value(s) against 2 limits (pairs of limits)**
	- –**polygon condition :c heck if point (x,y) is inside/outsid e p olygon**
	- –**indexable arra y s of conditions**
	- –**allows for a n alysis flow control**
	- –**statistics (true/false counters)**
	- **interactive control (GUI editor)**
- • **Parameters**
	- **User classes keeping parameter variables**
	- –**interactive control (generic GUI editor)**
	- –**value protection (update controlled b y user function)**
	- –**allow s for specific analy sis control**
	- **"cheap" com mands (executed through editor) easy to implement**
	- –**s upports besides atomic data types also fit objects**

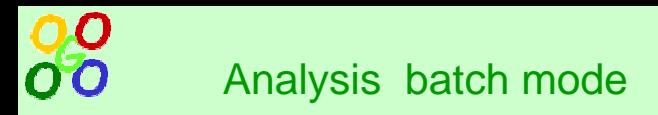

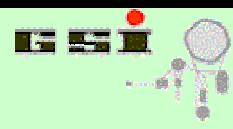

## **Set u p in cod e or macros**

## **Analysis process**

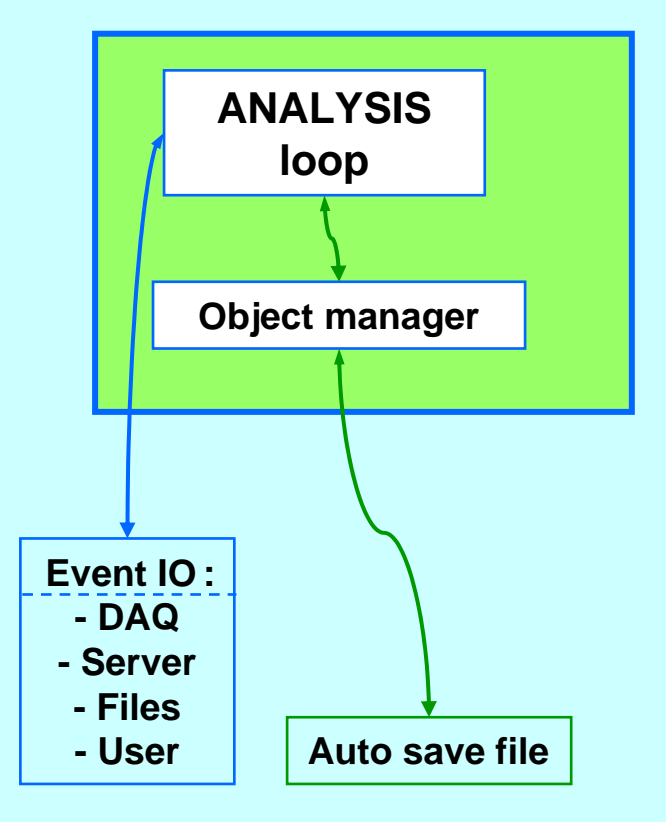

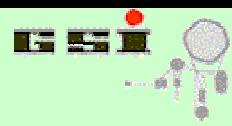

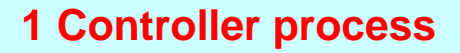

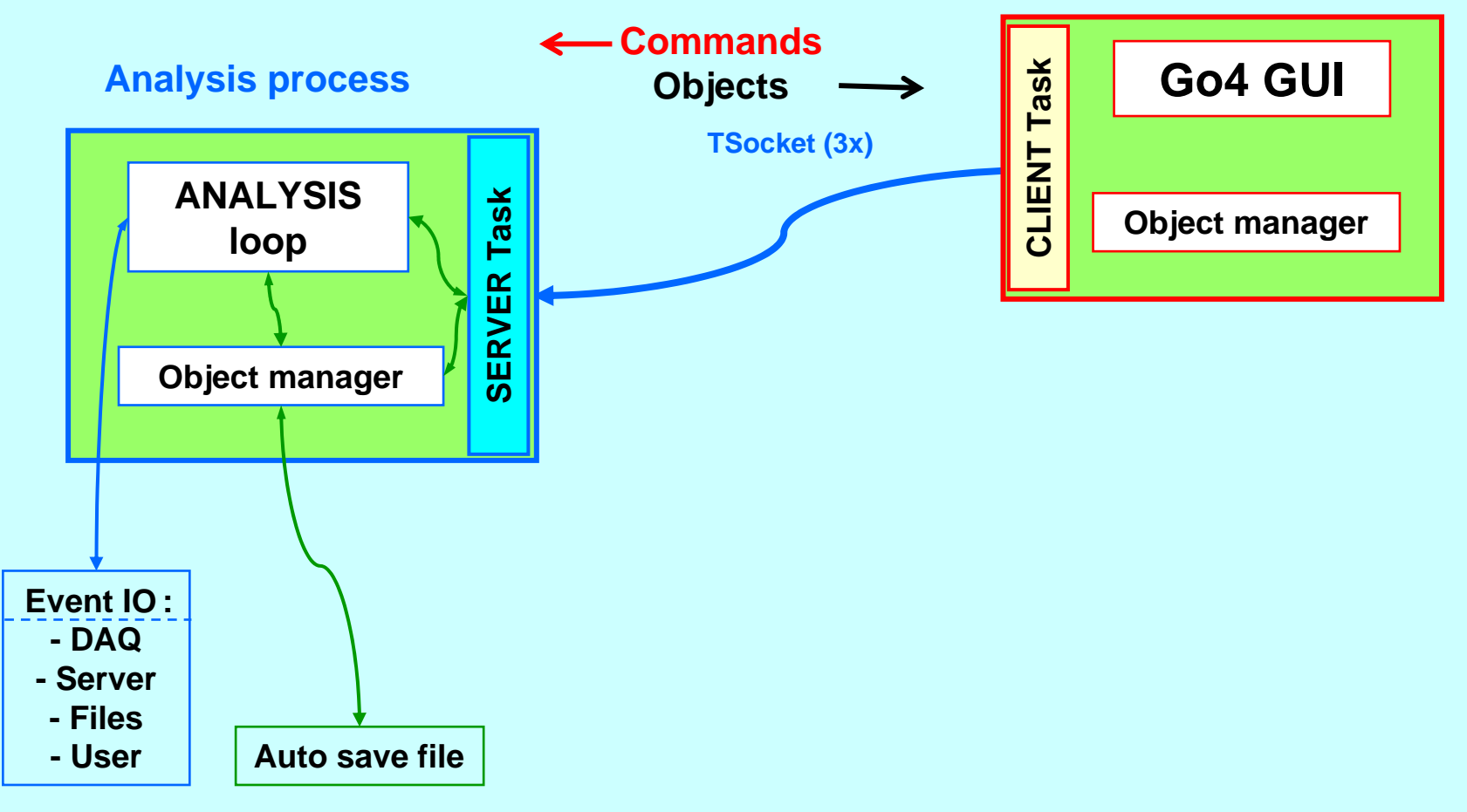

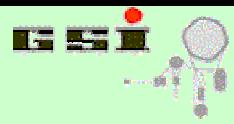

QO

00

**GO4GO4GO4GO4GO4GO4GO4GO4GO4GO4GO4GO4GO4GO4GO4GO4GO4GO4GO4GO4GO4GO4GO4GO4GO4GO4GO4GO4GO4GO4GO4GO4GO4GO4GO4GO4GO4GO4GO4GO4GO4G**

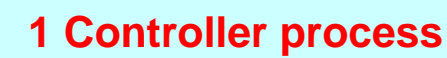

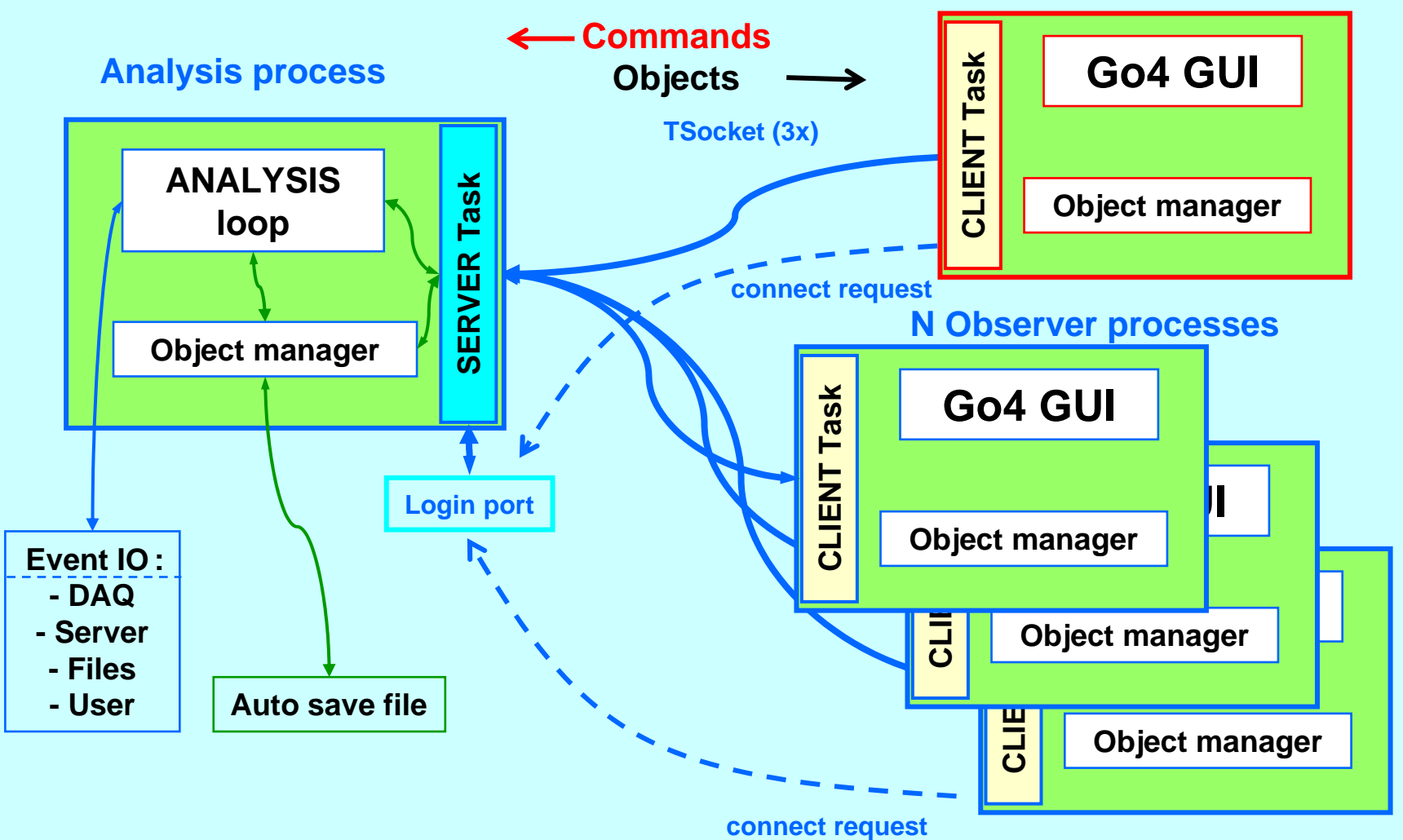